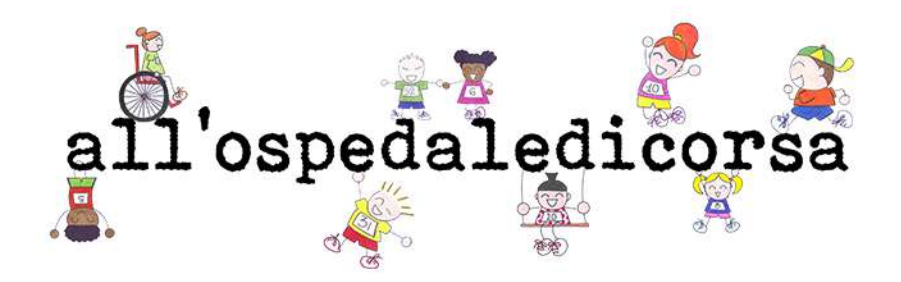

## STAMPA E RITAGLIA IL PETTORALE PERSONALIZZALO COME VUOI RENDENDOLO UNICO INDOSSALO COME SI FA IN TUTTE LE GARE NON DIMENTICARTI DI SCATTARE DELLE FOTO PRIMA, DURANTE E DOPO LA CORSA E CONDIVIDILA SUI SOCIAL CON #ALLOSPEDALEDICORSA2022

╳

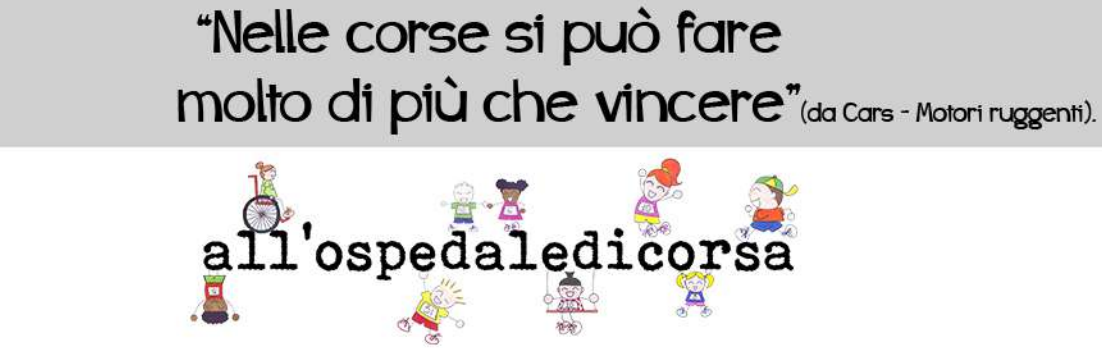

## #ALLOSPEDALEDICORSA2022

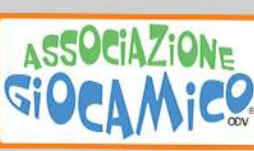

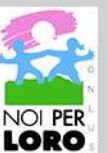